## SAP ABAP table /MRSS/T\_GIS\_CONNECTOR {GIS connector}

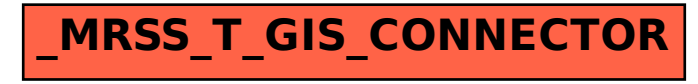